## How does Measurement work when sending an email to multiple time zones?

Last Modified on 06/18/2024 8:44 am EDT

Version: 4.9 5.0 5.1+

## Sending to Multiple Time Zones

If a message was sent as a Scheduled Send message to multiple time zones, PoliteMail automatically sends the email at the appropriate hours for each time zone.

## Metrics

Multiple metrics reports are then generated for each recipient time zone, and a Campaign is created to aggregate each time zone metric into one report.

Readership and other metrics will display all reads, and the time read will display during the **sender's time**, not the time zone of the recipients. However, the map will display the geographic analysis of all recipients.

If you need greater detail around various time zone metrics, it is suggested to create a Group and/or apply Segmentation Metrics to the Report. The different time zones are available as usable segments in the main report.

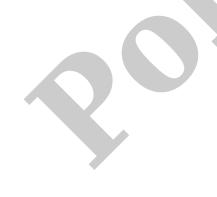